#### IBM Software Group / Lotus

## Lotus Connections 2.5Social Software in Unternehmen und Organisationen

Dr. Peter Schütt

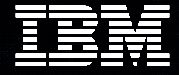

#### **Social Software in Unternehmen und Organisationen**

- Social Software vereinfacht den Austausch von Dokumenten, Gedanken, Ideen, Wissen, … in neuen Web 2.0-Formen der Zusammenarbeit
- Diese neue Form ist der Treiber der nächsten Welle von Produktivitäts-Verbesserungen im Bereich von **Wissensarbeit**
- Die Einführung von Social Software sollte kein losgelöster Prozess sein, sondern eine Optimierung bestehender Prozesse ("Social everywhere")

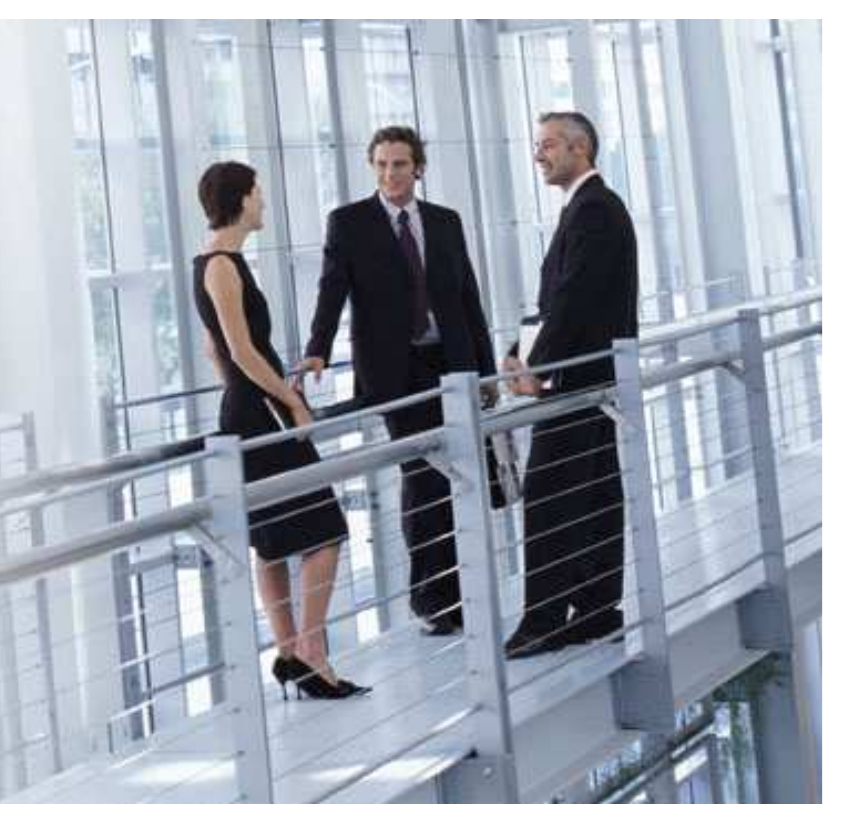

### **Konzernweite Collaboration**

**Veränderte Geschäftsprozesse und Virtualisierung erfordern vernetzte Kommunikationsstrukturen**

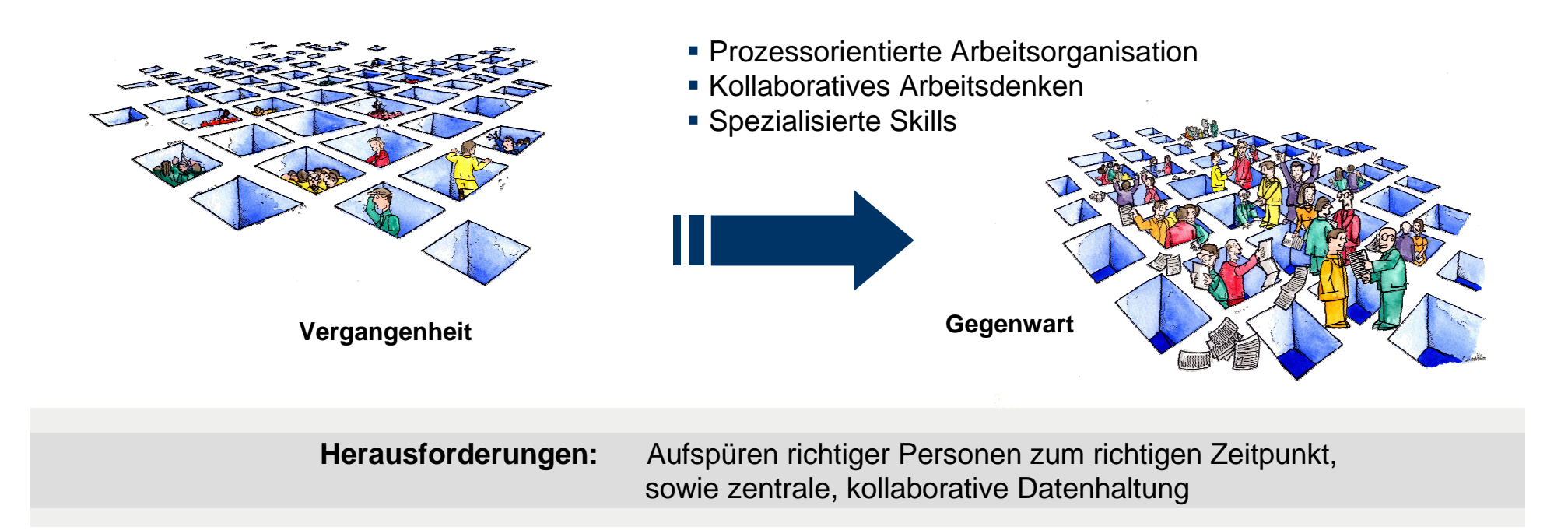

Collaboration at Rheinmetall adressiert diese Herausforderung, indem sie Mitarbeitern hilft, **Expertenwissen** zu **lokalisieren**, **Informationen** zu **teilen**, sowie ihre **persönlichen Netzwerke** zu **erweitern**, um entsprechende Ziele effizienter und schneller zu erreichen

### **Social everywhere = Wissen entdecken + Ergebnisse verbessern**

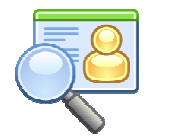

### **Profile**

Schnell die Personen finden, die man benötigt – einfach nach ihnen über die gesamte Organisation suchen und neue Verbindungen aufbauen

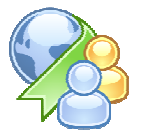

**Bookmarks**

Bookmarks organisieren, speichern und anderen als Leseempfehlung bekannt machen und Leseempfehlungen von Kollegen in ähnlichen Arbeitsgebieten und Wissensfeldern entdecken

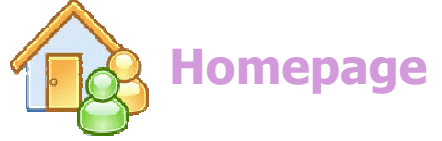

Mit einem Blick erfassen, was in den persönlichen Netzwerken wichtiges passiert ist. Dazu Informationen, Subskriptionen und Benachrichtigungen per Mashups individuell zusammenstellen

# **Lotus** Connections

Alles was Unternehmen anSocial Software benötigen

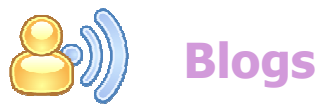

Im eigenen Weblog Neuigkeiten, Ideen und Tipps für die Kollegen sammeln und Feedback von anderen bekommen –oder von anderen aus deren Blogs lernen

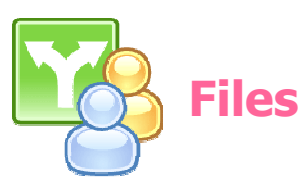

Files beliebiger Formate hochladen und auf der eigene Seite für die Nutzung durch Andere bereitstellen. Feedback bekommen und sehen wie oft sie heruntergeladen wurden, wie sie kommentiert oder bewertet werden.

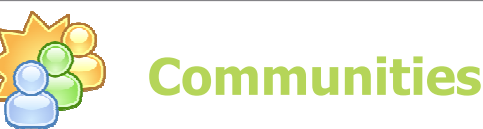

In offenen oder geschlossenen Communities (Interessensgruppen, Arbeitskreise, Abteilungen, usw.) zusammen arbeiten und vielseitige Community-Services nutzen

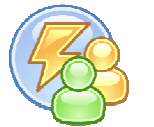

### **Activities**

Wie einstens im Papierordner die Aufgaben aus dem alltäglichen Arbeitsleben strukturiert organisieren, planen und mit den Kollegen zusammen umsetzen.

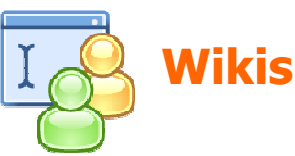

Full Feature Wikis für Individuen, Gruppen oder Communities bereitstellen und gemeinsam editieren. Veränderungen sehen, aber auch Bewertungen und Kommentare.

#### **Social everywhere = Wissen entdecken + Ergebnisse verbessern**

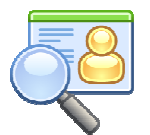

### **Profile**

Schnell die Personen finden, die man benötigt – einfach nach ihnen über die gesamte Organisation suchen und neue Verbindungen aufbauen

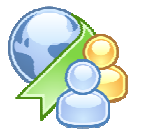

#### **Bookmarks**

Bookmarks organisieren, speichern und anderen als Leseempfehlung bekannt machen und Leseempfehlungen von Kollegen in ähnlichen Arbeitsgebieten und Wissensfeldern entdecken

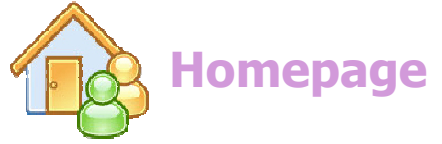

Mit einem Blick erfassen, was in den persönlichen Netzwerken wichtiges passiert ist. Dazu Informationen, Subskriptionen und Benachrichtigungen per Mashups individuell zusammenstellen

## **Lotus** Connections

Alles was Unternehmen anSocial Software benötigen

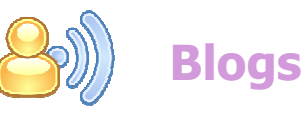

Im eigenen Weblog Neuigkeiten, Ideen und Tipps für die Kollegen sammeln und Feedback von anderen bekommen –oder von anderen aus deren Blogs lernen

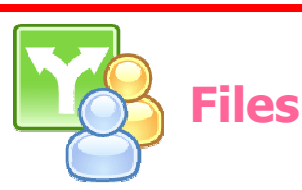

Files beliebiger Formate hochladen und auf der eigene Seite für die Nutzung durch Andere bereitstellen. Feedback bekommen und sehen wie oft sie heruntergeladen wurden, wie sie kommentiert oder bewertet werden.

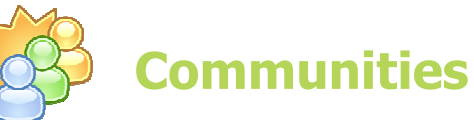

In offenen oder geschlossenen Communities (Interessensgruppen, Arbeitskreise, Abteilungen, usw.) zusammen arbeiten und vielseitige Community-Services nutzen

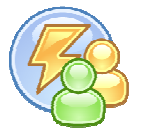

### **Activities**

Wie einstens im Papierordner die Aufgaben aus dem alltäglichen Arbeitsleben strukturiert organisieren, planen und mit den Kollegen zusammen umsetzen.

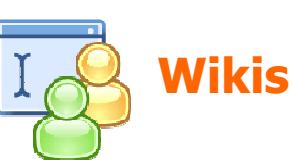

Full Feature Wikis für Individuen, Gruppen oder Communities bereitstellen und gemeinsam editieren. Veränderungen sehen, aber auch Bewertungen und Kommentare.